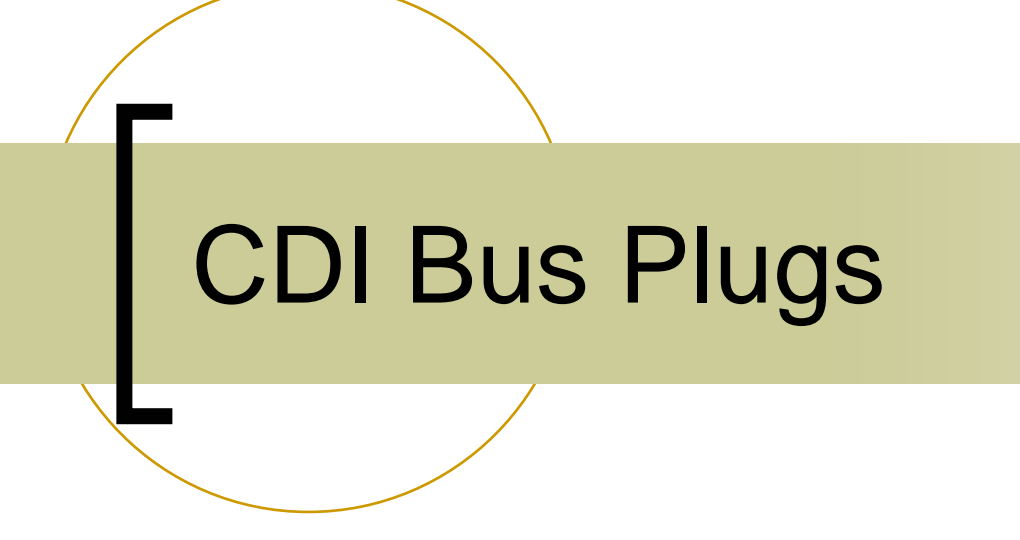

How to write a simple one …

# How CDI works

(i.e. what's a bug plug?)

- When CDI loads it looks for a manifest file (cdimf.csv) :
- Simplest case : single "LIBRARY" column :
- Entries refer to "bus plug" libraries which should be loaded for "this" machine.
- Windows appends a ".dll", Unix appends a ".so" and loads the library.
- In this example: cdiSimulate.dll is loaded, followed by cdiClbrFcn.dll (on a windows machine).

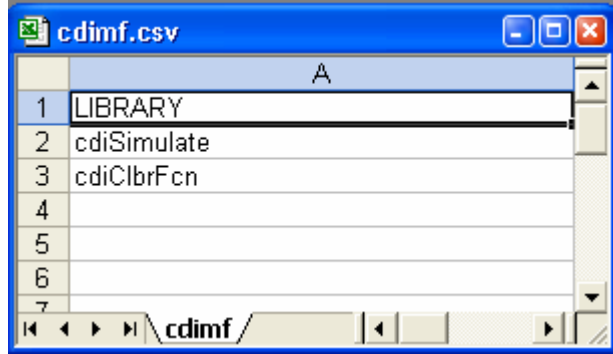

## How a Bus Plug works

- In order to work with CDI, the bus plug must register at least 3 functions with CDI:
	- ${\color{black} \bigcirc}$  cdiRegisterBusInitialization();
		- P. Registers a function which handles bus (plug) initialization.
	- ${\bigcirc}$  cdiRegisterBusHandler();
		- Π Registers a function with handles bus (plug) read/write requests (can be reentrant/state dependent).
	- ${\color{blue}\bigcirc}$  cdiRegisterBusCleanup();
		- P. Registers a function that frees bus (plug) resources upon exit.

## How a Bus Plug works (simulation example)

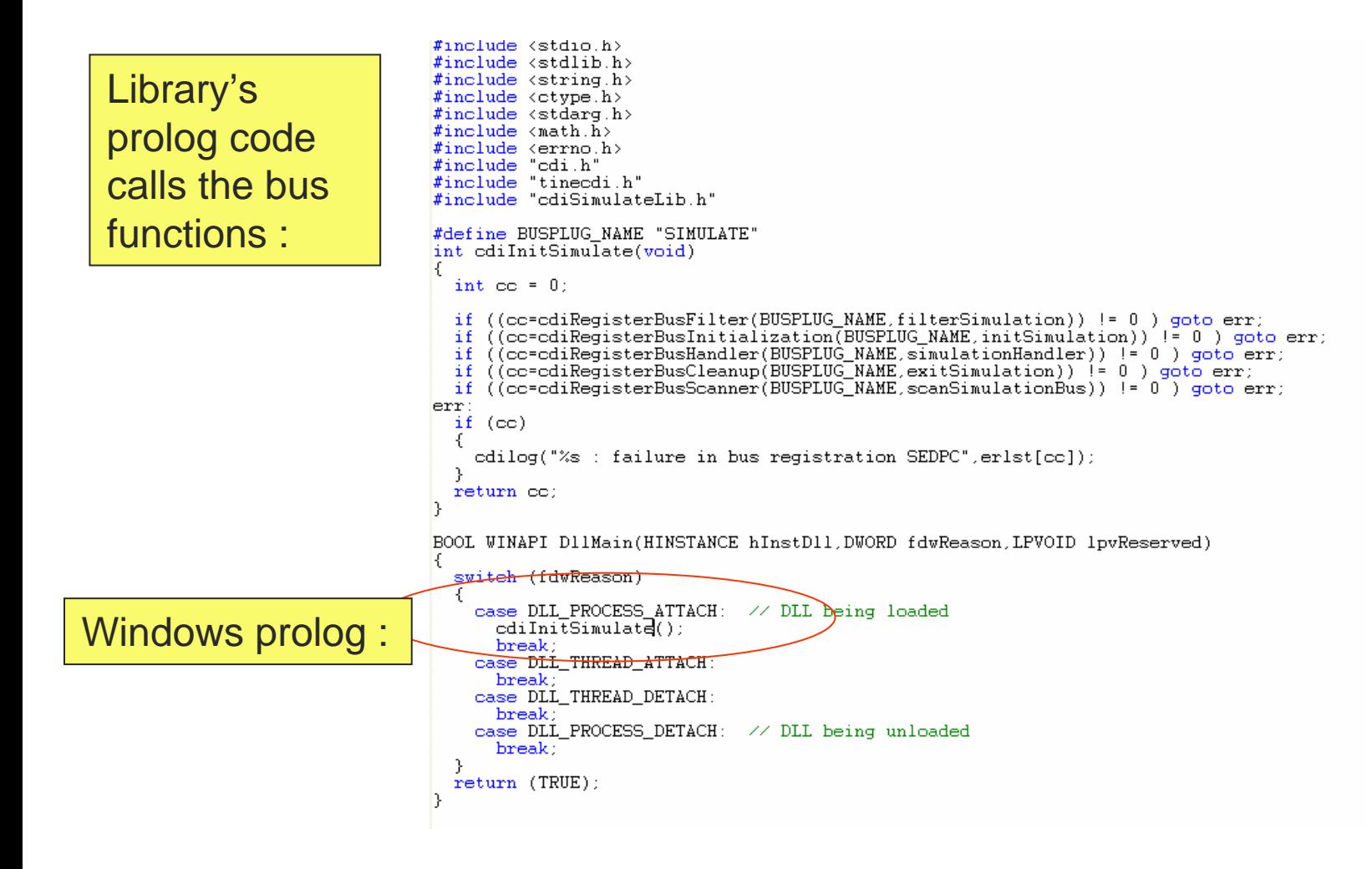

#### How a Bus Plug works (simulation example)

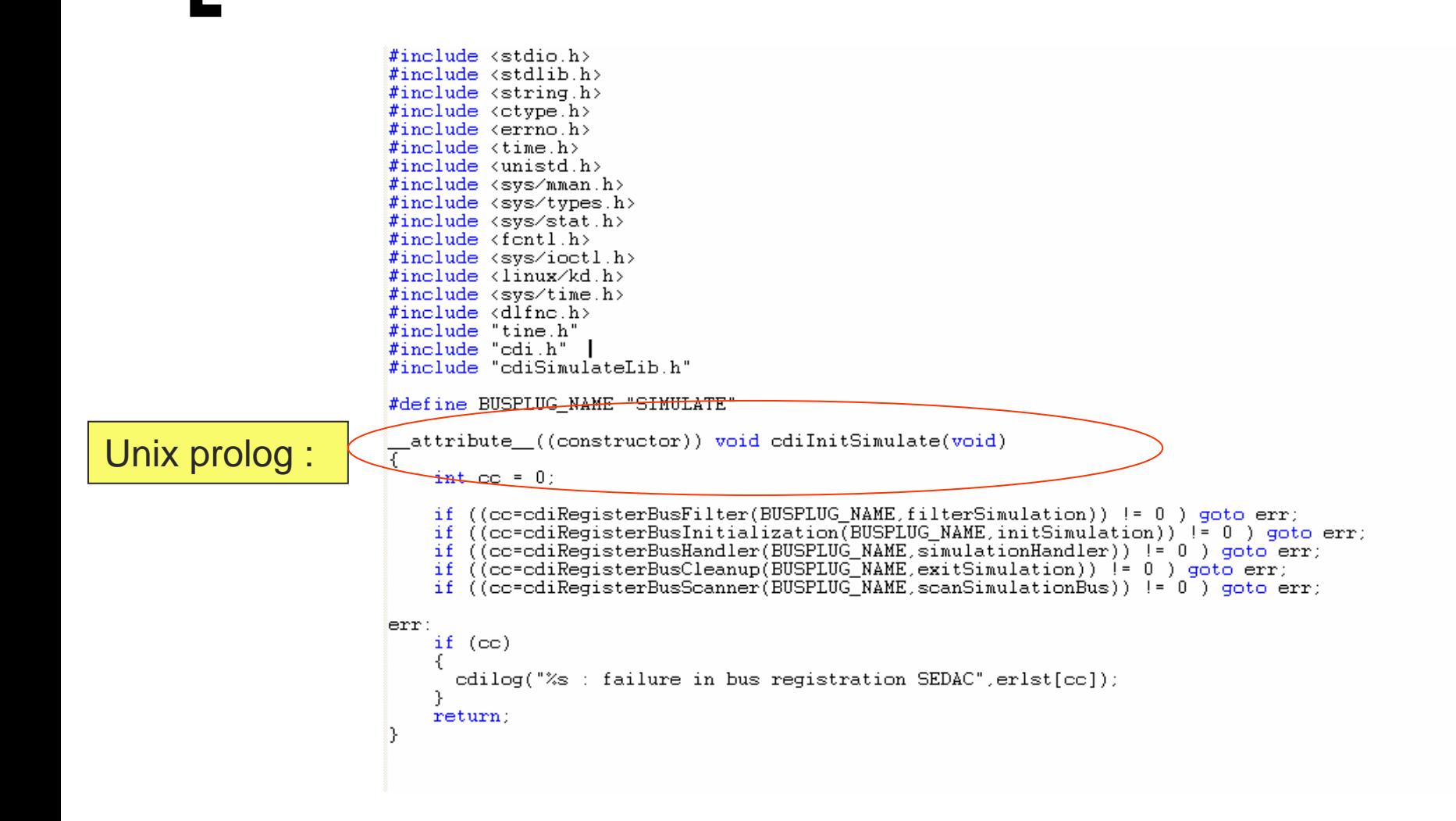

## How a Bus Plug works (simulation initialization)

declspec(dllexport) int initSimulation(int busLine, int cdiLine, int numberDevices, char \*parameterList) cdi mutex t tmpMutex; int lastError, error = 0;  $/*$  try to get Mutex if this is the first application  $*/$ lastError = cdiMutexInit(&tmpMutex, cdiLine); if ( lastError == ERROR ALREADY EXISTS ) cdiMutexLock(&tmpMutex);  $error = initHardware(busLine)$ ; if ( lastError == ERROR ALREADY EXISTS ) cdiMutexUnlock(&tmpMutex); return error:

#### How a Bus Plug works (simulation exit)

```
{\tt declspec(dllexport)\ int\ exitSimulation(int\ ln)}\overline{\tau}return 0;
```
## How a Bus Plug works (simulation handler)

```
declspec(dllexport) void simulationHandler(CdiRequestInfoBlk *pReq)
  int access, length = sizeof(short); \overline{X} fix this to read 1 word from the bus */
  void *nData:
  \times Note:
     pReq->active can contain 'state' information in case the handler needs to be re-entered
     We will not make use of it here in this simple simulation example
  *switch (pReq->accessFlag)
    default: \angle* there are more complicated cases, but let s keep it simple here */
    case cdikeadFlag:
      access = CA READ;
      \sqrt{*} a 'READ' is regarded as input into the bus plug \sqrt{*}pData = (void *)pReq-> pInData)break.
    case cdiWriteFlag:
      access - CA_WRITE;
      \times a 'WRITE' is regarded as output from the bus plug */
      pData - (void *)pRog >pOutData;
      break:
  -3.
  cdiMutexLock(&((CdiLineInfoRlk *)pReq->pDev->pcdiLine)->lineMutex);
  pReq->errorCode = simulateBusAction(
           (WORD) ((CdiLineInfoBlk *)pReq->pDev->pcdiLine)->busLine.
           (WORD) pReq->pDev->cdiAddr.
           (WORD) (pReq->pDev->cdiSubAddr + pReq->devParameters[0]),
           (int)access,
           (WORD *)pData,
          (int) length \angle size of (short) );
  if (pReq \rightarrow errorCode != 0){ /* bus action not successful */
    if (pReq->perror != NULL) *(pReq->perror) = pReq->errorCode;
    pReq->deviceError - pReq->errorCode,
    pReq->pDev->numberDeviceError++;
  pRog >active - finishRequest; /* must signal that the request is finished */
  cdiMutexUnlock(&((CdiLineInfoBlk *)pReq->pDev->pcdiLine)->lineMutex);
  return;
B)
```
### How a Bus Plug works (CdiRequestInfoBlk)

```
typedef-struct
                 \frac{1}{2} request process steps */
 int active:
 int callBackIndex: \frac{1}{2} can be user signed (< 0x1000) or requestNumber + 0x1000 */
 CdiDeviceInfoBlk *pDev: \frac{4}{5} referenced device */
 void *pInData; \overline{'} from \overline{d}evice */
 msigned int inLength-
 void *p0utData; /* to device */
 unsigned int outLength;
 short inType, outType; \angle * char, short, int, float or double \angle *short inFormatCode, outFormatCode: /* original caller's code */
 int hasPatternFilter:
 BYTE patternFilter[CDI_PATTERN_FILTER_SIZE]; /* was -> void *patternFilter; */ /* compare pattern or I
 int hasDataMask:
 BYTE mask[8]; \angle * was -> void *mask; */
 int maskValue:
 int devParameters[NUMBER_EXEC_PARAM];
 int timeout; \angle^* in milliseconds: \angle 0 return only on time out or error; 0: wait forever */
 int registerTime: /* contract register time */
 int requestTime: /* send time */
 int pollTime:
 int requestCounter;
 short accessFlag, \sqrt{*} read 1, write 2, read then write 3, write then read 4 \sqrt{*}conditionFlag; /* for reading data (readConditionNumeraters), bit: 0x8 for mask ON flag */
 int needsCalibration:
 int requestNumber: \angle* reqIndex + (cdiLine << 16) */
 int regIndex; \mathscr{H} own index number; 0, 1... */
 void *groupReq; /* grouped request, group true if != NULL */
                      /* unmber of connected requests for mainRequest, but index number for each reques
 short NgroupsRegs,
   NgroupRets, \overline{X} number of data returnd or timeout... */
    NgrpErrors. \rightarrow number of errors of this group */qroupSyncStart: /* synchronous flag for group start */
 short dataReturnCondition, /* databack: 1; conditionOK: 2 */
   asynCallFlag;
 int deviceError;
 BYTE cpOutData[DEF_INPUT_BYTES]; /* for default input */
 short bufLastData[4]; / for compare */
 int errorCode. *perror:
 int responseTime; \angle* last response time in ms *\angleshort pollFlag, \sqrt{*} infinite loop for async call \sqrt{*}lockRequestFlag, /* lock this request until cancel calls */
    userCallDown, \rightarrow callback or syncSem done flag */
    cancelFlag; /* cancel callback */
 sem_t_sync_SemId;
 int bufIndex;
                  \frac{4}{3} for bus plug */
 void (*callback)(int, int); /* callBackIndex, errorCode */
 int freeInDataMemoryOnCancel;
 int freeOutDataMemoryOnCancel;
```

```
}        CdiRequestInfoBlk;
```
## How a Bus Plug works (CdiDeviceInfoBlk)

```
y « Dinu auuress to device name »
typedef struct
₹.
 char devName[CDI_DEVICE_NAME_SIZE]; /* registered (hashed) device name */
  int cdiIndex;
                 \frac{1}{2} start from 0, for pDev[] */
                  \frac{1}{2} start from 1, unique number */
  int devNumber:
 void *pediline; /* pointer to CdilineInfoBlk (before: int ediline; index for Co
                   \times module address */int cdiAddr:
                   \rightarrow * module sub-address */
 int ediSubAddr:
 int numberDeviceError:
 int *devParameters:/* default bus parameters for this device */
 BYTE *dataMask:
                   \times default data mask */int dataMaskStartIndex:
  int dataMaskStopIndex;
 BYTE *dataPattern: /* default data tolerance/pattern */
 int dataPatternStartIndex:
 int dataPatternStopIndex:
  int dataPatternTrigger:
 BYTE *dataInput: \rightarrow* default data input for WRITE commands */
  int dataInputSize: /* maximum allowed data input size in bytes (if > 0) */
  int dataOuputSize: /* maximum allowed data output size in bytes (if > 0) */
  int dataOuput2ndSize; \angle* maximum allowed Seconnd data output size in bytes (if > 0)
  int dataFormat:
                   \rightarrow \star default data type \ast/
  int regFormat:
                   \rightarrow \ast requested data type \astint allowedAccess; /* allowed bus access flag */
 CdiRule *clbrRules:/* associated calibration rules for device readout */
 CdiRule *rvrsRules:/* associated reverse calibration rules for device sendto */
 char lngName[CDI_DEVICE_LONGNAME_SIZE]; /* associated long device name */
 char description CDI DEVICE DESC SIZE1:/* associated device description */
                   ⁄* display maximum *⁄
 float maximum:
 float minimum:
                   ⁄* displav minimum *⁄
 char precision[16]; /* display format a la width.decimal */
 char units[16];
                    \times display units */
```
## How a Bus Plug works (simulation project)

30 cdiSimulate - Microsoft Visual C++ - [cdiSimulateLib.c] File Edit View Insert Project Build Tools Window Help ▎▓▕░▖▐░▎▏ᠫ▁ᢦ▕▁▀▕▏<mark>▛░▏<mark>▓</mark>░▏▓<sub>▆</sub>▕▓<sub>▙</sub>▕wait\_time\_ns</mark> e e di ∽∐``æ |参画者!耳迎 #include "cdi.def  $\vert x \vert$ #include "prolog.h" Workspace 'cdiSimulate': 1 project(s) #include <stdio.h> **Constitution** cdisimulate files #include <stdlib.h> #include <string.h> Source Files #include <process.h> ේ cdiSimulate.c #include "cdi.h" -<mark>स</mark>ो cdiSimulateLib.c #include "cdiSimulateLib.h" Header Files #define SD WRITE 0x40 #define SD\_READ 0x80 Resource Files External Dependencies #define NUM SIMULATION LINES 8 ·图 basetsd.h int nSimulationLines = NUM SIMULATION LINES - ≣) cdi.def ∙∭⊟ cdi.h char \*scanCommand[] = {"getcommands","getlines","getcrates","getmodules","readmodule","writemodule"}; enum scommand {getcommands, getlines, getcrates, getmodules, readmodule, writemodule, nCommands}; 圖 cdi\_prot.h ·国 cdiegm.h - acisimulatelib.h int initHardware(int line) ·图 project.def  $\epsilon$  $\frac{1}{2}$  e.g. some routine to initialize the real hardware \*/ ·■ prolog.h  $return 0;$ · in swaplib.h ■ tinecdi.h · ■ tinedefs.h int simulateBusAction(WORD lin, WORD cra. WORD bsa. int access. WORD \*data, int ntelegrams) 图 tinetype.h া lint in static WORD storedWord[32][256]; /\* just keep a local static buffer \*/ if (cra  $\leftarrow$  0 || cra > 31) return argument list\_error; if  $(bsa < 0 | bsa > 255)$  return argument list\_error; if  $(ntelegrams == 1)$ if (access ==  $CA\_READ$ ) \*data = storedWord[cra][bsa]; else storedWord( $\overline{c}$ ral( $\overline{b}$ sal = \*data;  $return 0;$ - 3 for  $(i=0; i \times n$ telegrams;  $i++)$ if (access == CA\_READ) data[i] = storedWord[cra][bsa]; else storedWord[cra][bsa] = data[i]; return 0: - 1 decispec(dilexport) int scanSimulationBus(char \*target,char \*result,int resultBufferSize)  $\overline{f}$ char \*c, lolTarget[256]; int i, j, cnt, ret, slen =  $0$ ; int nData, data[10]; short rData, wData; short line =  $-1$ , crate =  $-1$ , subaddr =  $-1$ ;